МИНИСТЕРСТВО ОБРАЗОВАНИЯ И НАУКИ РОССИЙСКОЙ ФЕДЕРАЦИИ

ФЕДЕРАЛЬНОЕ ГОСУДАРСТВЕННОЕ БЮДЖЕТНОЕ ОБРАЗОВАТЕЛЬНОЕ УЧРЕЖДЕНИЕ ВЫСШЕГО ОБРАЗОВАНИЯ

#### **СЕВЕРО-КАВКАЗСКАЯ ГОСУДАРСТВЕННАЯ ГУМАНИТАРНО-ТЕХНОЛОГИЧЕСКАЯ АКАДЕМИЯ**

**СРЕДНЕПРОФЕССИОНАЛЬНЫЙ КОЛЛЕДЖ**

И. В. Курачинова

# **МЕТОДИЧЕСКИЕ УКАЗАНИЯ**

# **К ВЫПОЛНЕНИЮ КУРСОВОЙ РАБОТЫ**

для обучающихся по специальности 38.02.01 Экономика и бухгалтерский учет (по отраслям)

> Черкесск 2018

Рассмотрено на заседании кафедры «Экономические дисциплины». Протокол №3 от «10» 10 2018 г.

Рекомендовано к изданию редакционно-издательским советом «СевКавГГТА»

Протокол № 15 от «30» 10 2018 г.

**Рецензенты: Черкашина Е. Л.** – зав. экономическим отделением СПК СевКавГГТА

К96 **Курачинова, И. В.** Методические указания к выполнению курсовой работы для обучающихся III курса, по специальности 38.02.01 Экономика и бухгалтерский учет (по отраслям) / И. В. Курачинова. – Черкесск: БИЦ СевКавГГТА, 2018. – 24с.

Материал подготовлен для выполнения курсовой работы для студентов III курса, обучающихся по специальности 38.02.01 Экономика и бухгалтерский учет (по отраслям). В него включены основные требования, предъявляемые к курсовой работе, ее структуре и оформлению. Данное пособие призвано помочь самостоятельному и эффективному выполнению курсовой работы.

> **УДК 657 ББК 65.052.5**

© Курачинова И.В., 2018 © ФГБОУВО СевКавГГТА, 2018

# СОДЕРЖАНИЕ

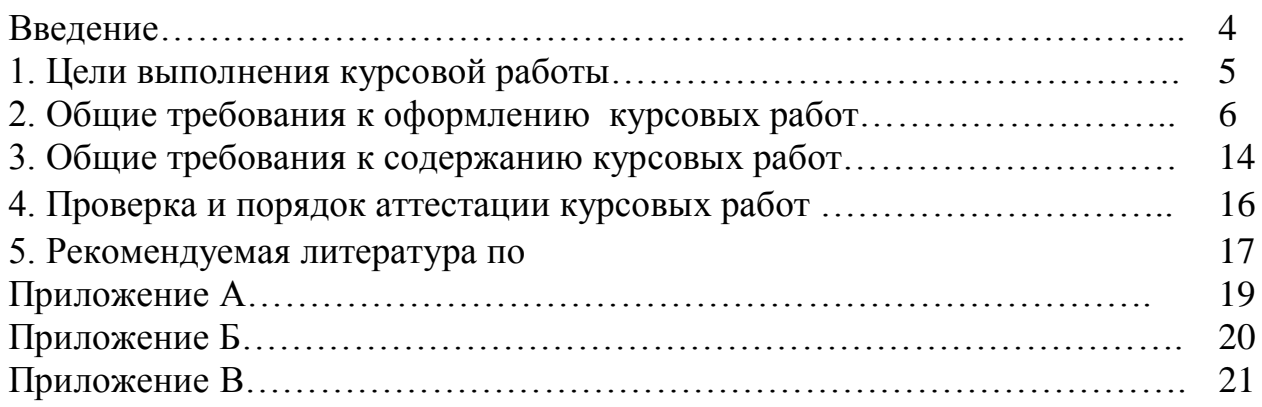

Основная цель проведения курсовой работы: закрепление полученных теоретических знаний по специальности 38.02.01 Экономика и бухгалтерский учет (по отраслям), получение навыков самостоятельной работы на основании современной учебно – методической и нормативной литературы, принятие практических решений.

В методических указаниях рассмотрены ряд вопросов и требований к написанию и оформлению курсовой работы по изучаемому курсу. В приложении приведены образцы заполнения титульного листа, задания, содержания и списка литературы.

Методические указания разработаны с учетом современных требований к ее выполнению и направлены на выработку профессиональных компетенций и навыков работников бухгалтерии.

Данное пособие призвано помочь самостоятельному исследованию материалов по заданной теме.

Предназначено для студентов средних профессиональных учебных заведений по специальности 38.02.01 Экономика и бухгалтерский учет (по отраслям), может быть использовано и по другим специальностям.

# **1. ЦЕЛИ ВЫПОЛНЕНИЯ КУРСОВОЙ РАБОТЫ**

Курсовая работа, является частью основной профессиональной образовательной программы ФГОС СПО.

Целью является закрепление у студентов знаний по специальности 38.02.01 Экономика и бухгалтерский учет (по отраслям) в области образовательной программы ФГОС СПО.

Полученные знания материалы должны быть использованы в дальнейшей разработке дипломной работы.

Курсовая работа представляет собой вид учебной работы студентов и необходимой составной частью получения необходимых знаний по специальности.

Курсовые работы представляют собой теоретические и практические исследования, проводимые студентами под руководством преподавателя по определенным темам.

Темы курсовых работ должны отвечать учебным задачам данной дисциплины, специализации и наряду с этим увязываться с практическими требованиями науки и последующей работой выпускников по специальности. Подготовка и написание курсовых работ должны развивать навыки самостоятельного и аргументированного изложения материала, приучать к правильному отражению фактов деятельности организаций, соответствовать закреплению, углублению и обобщению знаний, полученных за время обучения, и применению этих знаний на практике.

В процессе написания курсовых работ студенты учатся мыслить самостоятельно и творчески, приобретают опыт работы со специальной литературой и тем самым подготавливаются к выполнению более сложной задачи – написанию дипломной работы.

Все это способствует развитию у студентов современного экономического мышления, позволяет им глубже освоить проблемы в сфере изучения теоретических вопросов, делает их экономически грамотными, что будет способствовать становлению специалистов для работы в условиях рынка.

Написание курсовых работ следует проводить после завершения теоретического курса.

Анализ курсовой работы позволяет судить о качестве самостоятельной работы студентов, о результатах, полученных ими путем изучения избранной темы. В конечном итоге выполненная курсовая работа создает предпосылки для успешной сдачи экзамена.

Успешное выполнение курсовой работы во многом зависит от точности представления студентом требований, предъявляемых к ней.

5

#### **2. ОБЩИЕ ТРЕБОВАНИЯ К ОФОРМЛЕНИЮ КУРСОВЫХ РАБОТ**

Курсовые работы оформляются в виде печатного текста, излагающей постановку проблемы, актуальность темы и ее основные задачи. Текст работы должен демонстрировать:

- знакомство автора с основной литературой вопроса;

- умение выделить актуальность темы, проблему и определить методы ее решения;

- умение последовательно изложить существо рассматриваемых вопросов;

- владение существующим понятийным и терминологическим аппаратом;

- приемлемый уровень языковой грамотности.

Курсовая работа должна быть представлена строго в установленный срок, определенный учебным планом-графиком, но не позднее окончания зачетной сессии.

Работа, излагающая материал учебников и копирующая письменные работы других студентов, расценивается как неудовлетворительная и не рецензируется. Таблицы, приведенные изолированно в конце работы и не сопровождаемые выводами, не могут расцениваться как иллюстрирующий материал.

Этапами выполнения курсовой работы являются:

1. выбор темы и составление плана;

2. подбор и изучение литературы;

3. написание курсовой работы и ее оформление;

4. проверка и защита курсовой работы.

Тема курсовой работы выбирается из утвержденного списка типовых тем курсовых работ и оформляется бланком задания с подписью председателя цикловой комиссии и преподавателя.

Студентам предоставляется право написания курсовой работы на самостоятельно сформулированную тему, но она вместе с планом должна быть утверждена цикловой комиссией (при этом нужно мотивировать выбор темы).

Курсовая работа, выполненная не по теме, возвращается студенту без рецензирования.

При выборе темы студентам рекомендуется:

- изучить программу курса и ее структуру;

- ознакомиться с содержанием методических указаний;

- изучить соответствующие темы, главы и параграфы имеющихся учебников или учебных пособий;

- изучит основную и дополнительную литературу по выбранной теме.

Такая предварительная работа поможет лучше представить содержание темы и глубже раскрыть ее вопросы.

Оформление материалов должно осуществляться в соответствии с действующими стандартами:

ГОСТ 2.105-95 ЕСКД. «Общие требования к текстовым документам», ГОСТ 7.32-91. «Отчет о научно-исследовательской работе. Структура и правила оформления». Ниже приводятся наиболее важные извлечения из указанных и других стандартов с учетом специфики их применения для написания курсовой работы.

*Оформление текста курсовой работы* выполняется в соответствии со следующими требованиями:

- в текстовом редакторе WORD;

- формат страницы А4, параметры страницы 210-297 мм;

- поля: левое– 30 мм, правое – 15 мм, верхнее – 20 мм, нижнее – 20 мм;

- шрифт – кегль 14, Times New Roman:

- качество напечатанного текста и оформления иллюстраций, таблиц и другого графического материала должно удовлетворять требованиям их четкого воспроизведения (допускается: интервал – 1,0, шрифт – кегль 10-12, Times New Roman в текстовом редакторе WORD);

- повреждения листов, помарки, следы не полностью удаленного прежнего текста не допускаются;

- межстрочный интервал – 1,5;

- интервал между словами – 1 знак;

- абзац – 1,25, одинаковый по всему тексту работы;

- выравнивание – по ширине;

- страницы следует нумеровать арабскими цифрами, соблюдая сквозную нумерацию по всему тексту работы, номер страницы проставляют по центру листа без точки;

- номер страницы на титульном листе не проставляют, включая его в общую нумерацию страниц курсовой работы;

- иллюстрации, таблицы и другой графический материал, расположенные на отдельных страницах, включают в общую нумерацию страниц;

- нумерация страниц и приложений, входящих в состав курсовой работы должна быть сквозная;

- сокращения слов – общепринятые;

- разделы, подразделы следует нумеровать арабскими цифрами и записывать с абзацного отступа;

- разделы должны иметь порядковую нумерацию в пределах текста, за исключением приложений;

- номер подраздела включает номер раздела и порядковый номер подраздела разделенные точкой;

- после номера раздела, подраздела в тексте точку не ставят;

- внутри подразделов могут быть приведены перечисления. Перед каждым перечислением следует ставить дефис или точку.

*В тексте курсовой работы не допускается:*

- применять для одного и того же понятия различные научнотехнические термины, близкие по смыслу (синонимы), а также иностранные слова и термины при наличии равнозначных слов и терминов в русском языке;

- применять сокращенные обозначения единиц физических величин, если они употребляются без цифр;

- употреблять математический язык и знак № (номер), % (процент) без цифр.

#### *Оформление заголовков*

Разделы и подразделы отчета должны иметь заголовки, которые четко и кратко отражают содержание разделов и подразделов. Заголовки (названия глав) следует печатать по центру жирным шрифтом прописными буквами без точки в конце, не подчеркивая, без переноса слов. Если заголовок состоит из двух предложений, их разделяют точкой. Необходимо предусмотреть один отступ от основного текста «до» и «после» воспроизведения заголовков разделов или подразделов. Подразделы (названия подглав, номер, 1.1….) следует печатать по центру жирным шрифтом, начиная с прописной буквы без точки в конце, не подчеркивая, без переноса слов.

*Титульный лист*

Титульный лист оформляется согласно примеру в *приложении А* данных методических указаний. Обязательно на титульном листе свои подписи ставят руководитель и студент, выполнивший работу.

*Содержание*

Заголовок **СОДЕРЖАНИЕ** пишется заглавными буквами посередине строки.

Содержание включает введение, наименование всех глав, параграфов, пунктов, заключение, список использованных источников и наименование приложений с указанием номеров страниц, с которых начинаются эти элементы работы.

Наименования, включенные в содержание, записывают строчными буквами, начиная с прописной буквы. *[Пример оформления содержания](http://fmi.asf.ru/rulles_works/diploms/files/)*. *(Приложение Б)*

Введение и заключение не нумеруются. Каждый раздел (введение, главы, заключение, список использованных источников, приложение) размещаются на новой странице. Заголовки разделов не должны быть оторваны от текста, а также не должны находиться внизу страницы. Слова в заголовках не переносятся. Глава подразделяется на подразделы, новый подраздел должен начинаться на той же странице, на которой был окончен предыдущий.

Пример нумерации глав:

8

## **ГЛАВА 1 ОРГАНИЗАЦИОННО-ЭКОНОМИЧЕСКАЯ ХАРАКТЕРИСТИКА ПРЕДПРИЯТИЯ**

#### **1.1 Организационная характеристика предприятия**

*Оформление иллюстраций*

Иллюстрации (чертежи, графики, схемы, диаграммы, фотоснимки и др.) следует располагать непосредственно после текста, в котором они упоминаются впервые, или на следующей странице. Иллюстрации должны быть в компьютерном исполнении, в том числе и цветные. На все иллюстрации должны быть даны ссылки в курсовой работе. Иллюстрации, за исключением иллюстраций приложений, следует нумеровать арабскими цифрами сквозной нумерацией. Если рисунок один, он обозначается «Рисунок 1» и его наименование располагают посередине строки. Иллюстрации каждого приложения обозначают отдельной нумерацией арабскими цифрами с добавлением перед цифрами обозначения приложения.

#### *Оформление таблиц*

Таблицы применяют для лучшей наглядности и удобства сравнения показателей. Название таблицы должно отражать ее содержание, быть точным и кратким. Название таблицы следует помещать над таблицей слева, без абзацного отступа в одну строку с ее номером через тире.

Таблицу следует располагать непосредственно после текста, в котором она упоминается впервые, или на следующей странице. На все таблицы должны быть ссылки в тексте работы. При ссылке следует писать слово «таблица» с указанием ее номера.

*Образец оформления*

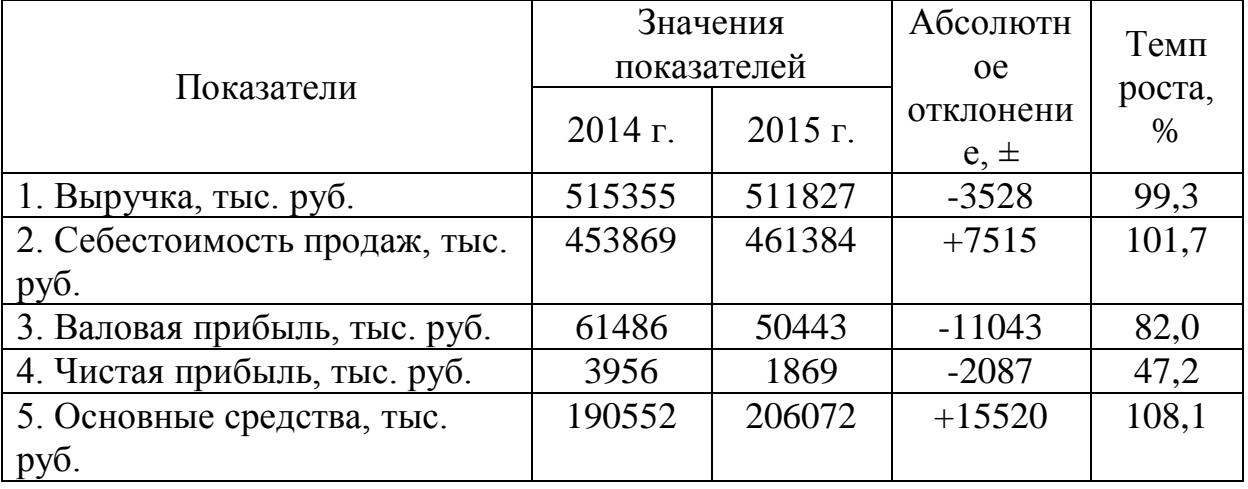

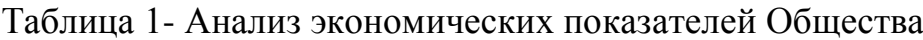

Таблицу с большим количеством строк допускается переносить на другой лист (страницу). При переносе части таблицы на другой лист (страницу) слово «Таблица», ее номер и название указывают один раз слева над первой частью таблицы, над другими частями справа пишут слово «Продолжение таблицы» и указывают номер таблицы.

*Образец оформления*

Продолжение таблицы 1

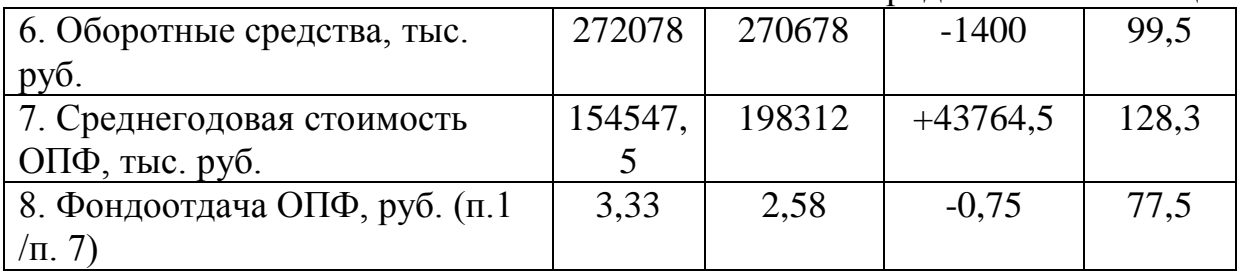

Таблицы, за исключением таблиц приложений, следует нумеровать арабскими цифрами сквозной нумерацией. Таблицы каждого приложения обозначают отдельной нумерацией арабскими цифрами с добавлением перед цифрой обозначения приложения.

Заголовки граф строк таблицы следует писать с прописной буквы в единственном числе, а подзаголовки граф – со строчной буквы, если они составляют одно предложение с заголовком, или с прописной буквы, если они имеют самостоятельное значение. В конце заголовков и подзаголовков таблиц точки не ставят.

Если цифровые данные в какой-либо строке таблицы не приводят, то в ней ставят прочерк. Цифры в графах таблиц располагают так, чтобы классы и разряды чисел находились строго один под другим. Числовые величины в одной графе должны иметь одинаковое количество десятичных знаков.

Дробные числа приводятся в виде десятичных дробей. Допускается применять размер шрифта в таблице меньший, чем в тексте (интервал – 1,0, шрифт – кегль 12, Times New Roman в текстовом редакторе WORD). Заголовки граф таблицы, как правило, записывают параллельно строкам таблицы. При необходимости допускается перпендикулярное расположение заголовков граф.

#### *Оформление рисунков*

На все рисунки в тексте должны быть даны ссылки: (рис. 1), на рисунке 2 «Название». Рисунки должны располагаться непосредственно после текста, в котором они упоминаются впервые, или на следующей странице. Рисунки нумеруются арабскими цифрами, нумерация сквозная. Подпись к рисунку располагается под ним посередине строки. И должна выглядеть так: Рисунок 2 - Структура фирмы

Точка в конце названия не ставится. Пример оформления:

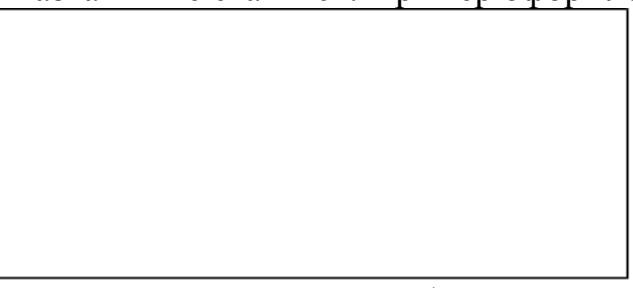

Рисунок 2 – Структура фирмы

### *Оформление примечаний*

Слово «Примечание» следует печатать с прописной буквы с абзаца и не подчеркивать. Примечания приводят, если необходимы пояснения или справочные данные к содержанию работы, таблиц или графического материала. Примечания следует помещать непосредственно после текстового, графического материала или в таблице, к которым относятся эти примечания. Если примечание одно, то после слова «Примечание» ставится точка и примечание печатается с прописной буквы. Одно примечание не нумеруют. Несколько примечаний нумеруют по порядку арабскими цифрами без проставления точки.

Примечание к таблице помещают в конце таблицы под линией, обозначающей окончание таблицы.

#### *Оформление формул*

Уравнения и формулы создаются в редакторе формул и должны быть выделены из текста в отдельную строку. Ниже каждой формулы или уравнения должно быть оставлено не менее одной свободной строки. Если уравнение не умещается в одну строку, то оно должно быть перенесено после знака равенства (=) или после знаков плюс (+) или минус (-), умножения  $(x)$ , деления (:) или других математически знаков, причем знак в начале следующей строки повторяют. При переносе формулы на знаке, символизирующем операцию умножения, применяют знак (×).

Пояснения значений символов и числовых коэффициентов следует приводить непосредственно под формулой в той же последовательности, в которой они даны в формуле. Первая строка расшифровки должна начинаться со слова «где» без двоеточия после него. Слово «где» пишут без абзацного отступа. В конце расшифровки значение каждого символа дают через запятую, а его размерность сокращенно.

Формулы следует нумеровать порядковой нумерацией в пределах всей работы арабскими цифрами в круглых скобках в крайнем правом положении на строке.

Формулы набираются посредством специального редактора Word. Перед их набором необходимо произвести настройку редактора формул или проверить существующие установки. Для этого необходимо войти в редактор формул. Открыть опцию «Размер», выбрать строку «Определитель». В открывшемся списке установить:

обычный - 16; крупный индекс – 11; мелкий индекс – 9; крупный символ – 18; мелкий символ – 14.

Формулы, помещаемые в приложениях, должны нумероваться отдельной нумерацией арабскими цифрами в пределах каждого приложения с добавлением перед каждой цифрой обозначения приложения.

Ссылки в тексте на порядковые номера формул дают в скобках.

*Оформление ссылок*

В работе необходимо делать ссылки на документы, стандарты, учебники, учебно-методические пособия и другие источники информации. Ссылаться следует на документ в целом или его разделы и приложения. Ссылки на подразделы, пункты, таблицы и иллюстрации не допускаются, за исключением подразделов, таблиц и иллюстраций данного отчета. Ссылка на источник оформляется в виде номера библиографической записи, который ставится в квадратных скобках после упоминания автора или коллектива авторов, либо цитаты из работы. Ссылки на определенный фрагмент источника приводится с указанием страниц цитируемого документа. В случае если необходимо сослаться на мнение, разделяемое рядом авторов либо аргументированное в ряде работ одного и того же автора, то следует указать все порядковые номера источников информации, которые разделяются точкой и запятой.

*Оформление списка использованных источников*

Список использованных источников составляется в ходе выполнения отчета в соответствии с требованиями ГОСТ 7.1 - 2003, он должен содержать не менее 10 источников, которые необходимо разместить в следующем порядке:

- законодательные и нормативно-правовые документы;

- учебная, специальная литература и другие источники информации отечественных авторов;

иностранные источники информации;

- Интернет-ресурсы.

Источники в каждом разделе списка следует располагать в алфавитном порядке. Каждая библиографическая запись в списке должна иметь свой порядковый номер и начинаться с красной строки.

Общая схема библиографического описания отдельно изданного документа включает следующие обязательные элементы:

- заголовок (фамилия, имя, отчество автора или первого из авторов, если их два, три и более);

- заглавие (название книги, указанное на титульном листе);

- сведения, относящиеся к заглавию (раскрывают тематику, вид, жанр, назначение документа и т.д.);

- подзаголовочные данные (сведения об ответственности содержат информацию об авторах, составителях, редакторах, переводчиках и т.п.; об организациях, от имени которых опубликован документ; сведения об издании содержат данные о повторности издания, его переработке и т.п.);

- выходные данные: место издания (название города, где издан документ);

издательство или издающая организация; дата издания; объем (сведения о количестве страниц, листов).

*Пример оформления списка использованных источников приведен в приложении В*

Источником сведений для составления библиографического описания является титульный лист или иные части документа, заменяющего его.

*Оформление приложений*

В приложения могут быть вынесены те материалы, которые не являются необходимыми при написании курсовой работы: графики, промежуточные таблицы обработки данных, таблицы большого размера и т.п.

В тексте работы на все приложения должны быть ссылки.

Приложения располагают в порядке ссылок на них в тексте документа. Каждое приложение следует начинать с новой страницы с указанием наверху посередине страницы слова «Приложение», его обозначения.

Приложение должно иметь заголовок, который записывают симметрично относительно текста с прописной буквы отдельной строкой.

Если в документе одно приложение, оно обозначается «Приложение 1». Приложения должны иметь общую с остальной частью документа сквозную нумерацию страниц.

## **3. ОБЩИЕ ТРЕБОВАНИЯ К СОДЕРЖАНИЮ КУРСОВЫХ РАБОТ**

Исходя из рекомендуемой структуры курсовой работы, её объем должен составлять не менее 25 страниц машинописного (компьютерного) текста.

При написании курсовой работы студенту целесообразно придерживаться следующего содержания каждой из ее частей.

*Титульный лист* работы должен содержать название отделения, в котором выполнена работа, название темы, фамилию, имя, отчество автора, фамилию, инициалы и ученую степень (звание) преподавателя, год выполнения.

*Введение*

Обосновывается актуальность выбранной темы курсовой работы, четко определяется цель и формируются конкретные основные задачи.

Перечисляются использованные основные материалы, приемы и методы исследования, в том числе экономико-математические методы, дается краткая характеристика работы.

По объему введение в курсовой работе не менее 2 стр.

*Основная часть курсовой работы*

Включает главы, подразделяемые на разделы, последовательно и логично раскрывающие содержание изучаемой темы.

Количество глав и разделов строго не регламентируются. Оно зависит от разрабатываемой проблемы и круга рассматриваемых вопросов.

Основная часть отражает теоретическое обоснование и состояние изучаемой проблемы, практические расчеты, анализ исследуемого объекта, а также основные результаты выполненной работы.

Одна из глав, как правило, первая, носит теоретический характер. В первой главе на основе изучения литературы, систематизации современных источников информации рассматриваются причины возникновения, этапы изучения вопросов, систематизируются позиции российских и зарубежных ученых и аргументируется собственная точка зрения студента относительно понятий, определений.

При рассмотрении теоретических вопросов необходимо использование статистического материала, что позволяет, аргументировано обосновать и проиллюстрировать то или иное высказывание автора или предлагаемые им решения.

Вопросы теории излагают во взаимосвязи и для обоснования дальнейшего исследования в дипломной работе.

Последующая глава носит аналитический и прикладной характер. В ней излагается фактическое состояние изучаемой проблемы на примере выбранного объекта исследования.

Материалы этой главы должны быть логическим продолжением первой (теоретической) главы и отражать взаимосвязь практики и теории.

Выводы и предложения должны быть органично увязаны с вопросами темы.

#### *Заключение*

В заключении обобщаются теоретические и практические выводы и предложения, которые были соответственно сделаны и внесены в результате проведенного исследования. Они должны быть краткими и четкими, дающими полное представление о содержании, значимости, обоснованности и эффективности разработок.

Выводы являются конкретизацией основных положений работы. Здесь не следует помещать новые положения или развивать не вытекающие из содержания работы идеи.

Выводы представляют собой результат теоретического осмысления и практической оценки исследуемой проблемы, с указанием как отрицательных, так и положительных моментов. Они являются обоснованием для определения необходимости и целесообразности проведения рекомендуемых автором мероприятий.

Выводы и предложения оформляются в виде тезисов – кратко сформулированных и пронумерованных положений без развернутой аргументации или кратко изложенных, но с достаточным их обоснованием, примерный объем 2-3 стр.

*Список использованных источников*

Успешному написанию курсовой работы способствует обстоятельное и творческое изучение источников информации, относящихся к исследуемой теме.

Список использованных источников заканчивает изложение текста курсовой работы. В него включают только те издания, которые действительно были изучены и использованы в процессе подготовки работы: нормативно-правовые документы, монографии, учебники, учебные пособия, статьи в периодической печати и т.д.

В тексте необходимо сделать ссылки на используемые источники.

Список использованных источников должен включать не менее 10 наименований.

Приложения в работе являются необязательными, но желательными.

## **4. ПРОВЕРКА И ПОРЯДОК АТТЕСТАЦИИ КУРСОВЫХ РАБОТ**

Учебным планом предусмотрена защита курсовой работы. Аттестация по всем курсовым работам должна быть проведена до начала экзаменационной сессии.

До ее защиты преподавателем-рецензентом определяется качество курсовой работы.

В рецензии отмечается оценка проделанной работы студента, указываются замечания по устранению имеющихся недостатков. В ней обращается внимание на глубину раскрытия выбранной темы, правильность составления плана и оформления курсовой работы, а также определяется степень самостоятельности проделанной студентом работы.

В конце рецензии преподаватель дает оценку работе словами «допускается к защите», а также может выставить предварительную оценку. Окончательную оценку студент получает после ее защиты. Она может быть выше или ниже предварительной оценки. Это зависит от результатов защиты.

Работа, получившая положительную оценку, допускается к защите. На защите студент должен показать хорошее знание содержания темы курсовой работы, ответить на указанные в рецензии замечания и вопросы преподавателей, возникающие в ходе защиты.

В результате ответа на замечания в рецензии, на поставленные вопросы темы, а также на дополнительные вопросы, возникающие в ходе защиты, выставляет окончательную оценку: «удовлетворительно», «хорошо», «отлично».

Факт защиты удостоверяется записью преподавателей в зачетной книжке и ведомости.

В случае не защиты преподаватели повторно назначают день защиты, к которому студент должен подготовиться более тщательно и ответственно.

Защита курсовой работы проводится в установленные преподавателем сроки.

При этом основное содержание темы студент должен изложить в течении 5 минут.

Практика свидетельствует, что при активном использовании методических советов преподавателей студенты успешно справляются с выполнением курсовой работы и ее защитой в установленные сроки.

16

### **5. РЕКОМЕНДУЕМАЯ ЛИТЕРАТУРА ПО ПМ 03 МДК 03.01 «ОРГАНИЗАЦИЯ РАСЧЕТОВ С БЮДЖЕТОМ И ВНЕБЮДЖЕТНЫМИ ФОНДАМИ»**

## **Список основной литературы МДК 03.01.**

- 1 Скворцов, О.В. Налоги и налогообложение [Текст]: учеб. пособие для сред. проф. образ./ О.В. Скворцов.- 8-е изд., испр.-М.:Академия, 2015.- 272 с.
- 2 Налоги и налогообложение. [Текст]: учебник для студ. учреждений сред. проф. образования / О.В.Скворцов.- М.: Академия, 2017.- 272с.
- 3 Учет и налогообложение [Электронный ресурс]: курс лекций/ Электрон. текстовые данные.- Волгоград: Волгоградский институт бизнеса, 2014.- 111 c.- Режим доступа: http://www.iprbookshop.ru/56027.html.- ЭБС «IPRbooks»
- 4 Налоги и налогообложение [Электронный ресурс]: учебник / под ред. И.А. Майбурова. – 6-е изд. перераб. и доп. – М.: ЮНИТИ-ДАНА. – 2015.  $-487c$ .
- 5 Косов М.Е. Налогообложение предпринимательской деятельности. Теория и практика [Электронный ресурс]: учебник для магистров, обучающихся по специальностям «Финансы и кредит», по программе «Налоги и налогообложение»/ М.Е. Косов, Л.А. Крамаренко, Н.Д. Эриашвили. - Электрон. текстовые данные.- М.: ЮНИТИ-ДАНА, 2015.- 431 c.- Режим доступа: http://www.iprbookshop.ru/52515.html.- ЭБС «IPRbooks»
- 6 Налоги и налогообложение [Электронный ресурс]: учеб. пособие / Е.М. Попов. – 2-е изд. испр. – Минск: Высш. шк. – 2013. – 319с.
- 7 Назарова А.В. Налоги и налогообложение [Электронный ресурс]: учебное пособие для СПО/ А.В. Назарова.- Электрон. текстовые данные.- Саратов: Профобразование, 2016.- 90 c.- Режим доступа: http://www.iprbookshop.ru/62797.html.— ЭБС «IPRbooks»
- 8 Налоги и налогообложение [Электронный ресурс]: учебное пособие/ В.В. Кузьменко [и др.].- Электрон. текстовые данные.- Ставрополь: Северо-Кавказский федеральный университет, 2014.- 283 c.- Режим доступа: http://www.iprbookshop.ru/62962.html.- ЭБС «IPRbooks»
- 9 Рудлицкая Н.В. Налоги и налогообложение [Электронный ресурс]: сборник задач/ Н.В. Рудлицкая.- Электрон. текстовые данные.- Новосибирск: Новосибирский государственный архитектурностроительный университет (Сибстрин), 2016.- 77 c.- Режим доступа: http://www.iprbookshop.ru/68795.html.- ЭБС «IPRbooks»
- 10 Кузминова О.А. Сборник задач по налогам и налогообложению [Электронный ресурс]: задачник/ О.А. Кузминова, В.Д. Лукина.- Электрон. текстовые данные.- М.: Российская таможенная академия,

2016.- 104 c.- Режим доступа: http://www.iprbookshop.ru/69986.html.- ЭБС «IPRbooks» **МДК 04.02.**

- 11 Иванова, Н.Г. Бухгалтерский учет [Текст]: учебник для студ. учреждений сред. проф. образования / Н.В.Иванова.- М.: Академия, 2015.- 336с.
- 12 Гомола, А.И. Бухгалтерский учет [Текст]: учебник для студ. учреждений сред. проф. образования / А.И.Гомола, В.Е.Кириллов, С.В.Кириллов.- М.: Академия, 2015.- 480с.
- 13 Лебедева, Е.М. Бухгалтерский учет: практикум [Текст]: учеб. пособие для студ. учреждений сред. проф. образования / Е.М.Лебедева.- М.: Академия, 2015.- 176с.
- 14 Илышева Н.Н. Анализ финансовой отчетности [Электронный ресурс]: учебное пособие для студентов вузов, обучающихся по специальности 080109 «Бухгалтерский учет, анализ и аудит», 080105 «Финансы и кредит» / Н.Н. Илышева, С.И. Крылов. - Электрон. текстовые данные. - М. : ЮНИТИ-ДАНА, 2017. - 240 c. - 978-5-238-01253-7. -Режим доступа: http://www.iprbookshop.ru/71208.html
- 15 Иванова, Н.Г. Бухгалтерский учет [Текст]: учебник для студ. учреждений сред. проф. образования / Н.В. Иванова.- М.: Академия, 2015.- 336с.

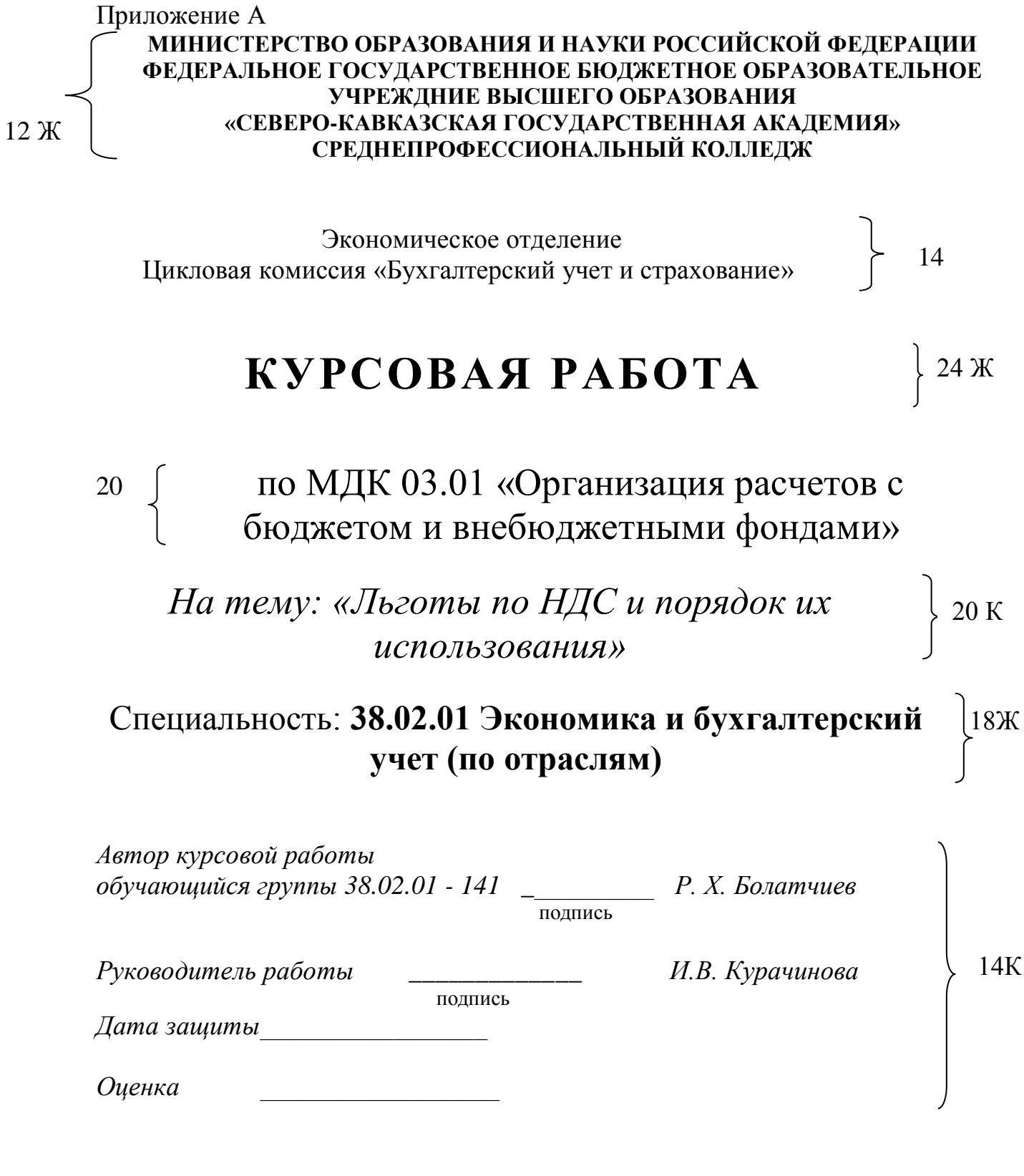

Черкесск, 20\_\_ 14

# Приложение Б

# СОДЕРЖАНИЕ

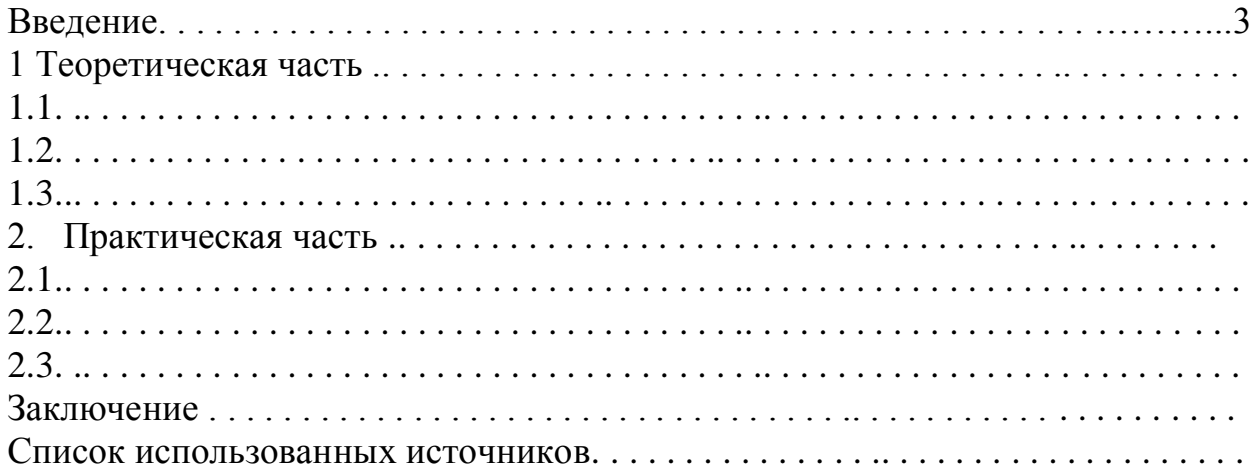

#### Приложение В **СПИСОК ИСПОЛЬЗОВАННЫХ ИСТОЧНИКОВ**

1. [Налоговый кодекс Российской Федерации](http://www.consultant.ru/document/cons_doc_LAW_28165/) от 05.08.2000 № 117-ФЗ [\(ред. от 04.06.2018\)](http://www.consultant.ru/document/cons_doc_LAW_28165/) [Электронный ресурс]. Доступ из справ.-правовой системы «КонсультантПлюс»;

2. Приказ Минфина России от 06.10.2008 № 106н (ред. от 06.04.2015) «Об утверждении положений по бухгалтерскому учету» (вместе с «Положением по бухгалтерскому учету «Учетная политика организации» (ПБУ 1/2008)», «Положением по бухгалтерскому учету «Изменения оценочных значений» (ПБУ 21/2008)»), [Электронный ресурс]. Доступ из справ.-правовой системы «КонсультантПлюс»;

3. Астахов, В.П. Бухгалтерский (финансовый) учет [Текст]: учебное пособие - 5-е изд./ В.П. Астахов – Ростов на Дону: ИКЦ «МарТ» Издательский центр «МарТ», 2015. – 960 с. – Серия «Экономика и управление»;

4. Бахолдина, И. В., Голышева Н. И. Бухгалтерский финансовый учет [Текст]: учебное пособие/ Бахолдина И. В., Голышева Н. И. ‒ М.: Форум, НИЦ ИНФРА-М, 2016. ‒ 320 с. – Серия: Профессиональное образование;

5. Глинкин, А.А. Налог на прибыль и доходы [Текст]: учебное пособие / А.А. Глинкин. ‒ М.: Учебно-информационный центр при Гос. налоговой инспекции по г. Москве, 2015. ‒ 532 c. Серия: Профессиональное образование;

6. Гончаренко, Л.И. Налоги и налоговая система Российской Федерации [Текст]: учебник и практикум для академического бакалавриата / под науч. ред. Л.И. Гончаренко. – М.: Издательство Юрайт, 2015. – 541 с. – Серия: Бакалавр. Академический курс;

7. Кондраков, Н.П. Налоги и налогообложение в схемах и таблицах [Текст]: учебное пособие / Н.П. Кондраков, И.Н. Кондраков. ‒ М.: Проспект, 2016. ‒ 224 c. – Серия: Бакалавр. Академический курс;

8. Косолапов, А. И. Налог на прибыль [Текст]: учебник и практикум для профессионального образования / А.И. Косолапов, Л.В. Корнева, В.А. Буланцева. ‒ М.: Международный центр финансово-экономического развития, 2014. - 352 c. – Серия: Профессиональное образование;

9. Черник, Д. Г. Теория и история налогообложения [Текст]: учебник для академического бакалавриата / Д. Г. Черник, Ю. Д. Шмелев; под ред. Д.Г. Черника. ‒ М.: Издательство Юрайт, 2016. ‒ 364 с. ‒ Серия: Бакалавр. Академический курс;

10. Черник, Д. Г. Налоги и налогообложение [Текст]: учебник и практикум для СПО / под ред. Д. Г. Черника, Ю. Д. Шмелева. – 2-е изд., перераб. и доп. ‒ М.: Издательство Юрайт, 2016. ‒ 495 с. ‒ Серия: Профессиональное образование;

11. Чувикова, В.В. Бухгалтерский учет и анализ [Текст]: учебник для бакалавров / В.В. Чувикова, Т.Б. Иззука. ‒ М.: Издательско-торговая корпорация «Дашков и К», 2015. ‒ 248 с. – Серия: Бакалавр. Академический курс;

12. Рачек, С. В. Бухгалтерский учет и анализ: учеб. пособие / С. В. Рачек, под. ред. И. В. Ереминой. – [Электронный ресурс]. – Екатеринбург: УрГУПС, 2016. – 411 с. – Режим доступа: [http://terbu.ru.](http://terbu.ru/) – Загл. с экрана.

КУРАЧИНОВА Ирина Валерьевна

# МЕТОДИЧЕСКИЕ УКАЗАНИЯ к выполнению курсовой работы для обучающихся по специальности 38.02.01Экономика и бухгалтерский учет (по отраслям)

Печатается в редакции автора

Корректор Темирлиева Р.М. Редактор Темирлиева Р.М.

Сдано в набор 27.12.2018 г. Формат 60х84/16 Бумага офсетная. Печать офсетная. Усл. печ. л. 1,3 Заказ № 3326 Тираж 100 экз.

Оригинал-макет подготовлен в Библиотечно-издательском центре СевКавГГТА

369000, г. Черкесск, ул. Ставропольская, 36